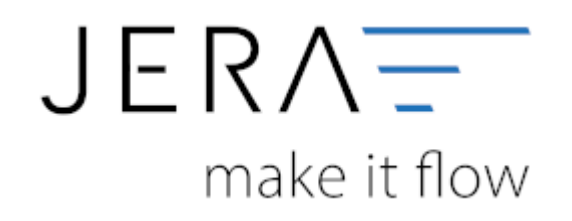

# **Jera Software GmbH**

Reutener Straße 4 79279 Vörstetten

# **Inhaltsverzeichnis**

Bei allen im Folgenden aufgeführten Softwareversionen handelt es sich um MIETPRODUKTE, die ausschließlich gegen die Erteilung eines SEPA-Mandates gemietet werden können. Ein Kauf dieser Produkte oder abweichende Zahlungsmodalitäten sind hier nicht möglich. **Versionen JTL 2 Stotax Basic**

- Verkaufsbuchungen
- PayPal-Zahlungen
- Amazon-Zahlungen

#### **JTL 2 Stotax Advanced**

- Verkaufsbuchungen
- PayPal-Zahlungen
- Amazon-Zahlungen
- Add on Lieferschwelle: OSS | Pan-EU | Erlöskonto
- Add on Auswertungen
- Add on Kostenrechnungen

#### **JTL 2 Stotax Professional**

- Verkaufsbuchungen
- PayPal-Zahlungen
- Amazon-Zahlungen
- Add on Lieferschwelle: OSS | Pan-EU | Erlöskonto
- Add on EU-Meldungen | Intrastat
- Add on Auswertungen
- Add on Kostenrechnungen

### **Voraussetzungen zur Nutzung**

Bitte buchen und aktivieren Sie bei Stotax folgendes Stotax-Select Paket:

#### **Premiumpaket**

Hinweis: Das Grundpaket ist **nicht ausreichend**, da die benötigte API-Anbindung nicht enthalten ist.

## **[Weiter zu: Anbindung Sotax-Select an JTL 2 Stotax](http://wiki.fibu-schnittstelle.de/doku.php?id=jtlstotax:connect:preparation)**

### **[Weiter zu: Einrichtung/ Vorbereitung Belegupload in der JTL-WaWi](http://wiki.fibu-schnittstelle.de/doku.php?id=jtlstotax:setup:prepare)**

 $\pmb{\times}$ 

# **[Weiter zu: Belegupload in der JTL-WaWi für JTL 2 Stotax](http://wiki.fibu-schnittstelle.de/doku.php?id=jtlstotax:setup:uplaod)**

#### **[Weiter zu: Belegimport in die Schnittstelle JTL 2 Stotax](http://wiki.fibu-schnittstelle.de/doku.php?id=jtlstotax:setup:import)**

#### **[Weiter zu: Datenimport von Stotax-Select zu Stotax/FiBu](http://wiki.fibu-schnittstelle.de/doku.php?id=jtlstotax:setup:stotaximport)**

From: <http://wiki.fibu-schnittstelle.de/>- **Dokumentation Fibu-Schnittstellen der Jera GmbH**

Permanent link: **<http://wiki.fibu-schnittstelle.de/doku.php?id=jtlstotax:install:preparation>**

Last update: **2022/09/16 13:45**